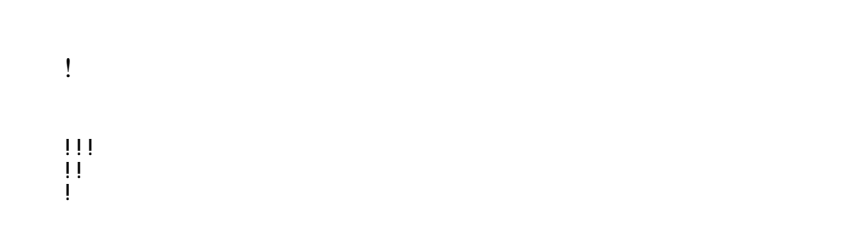

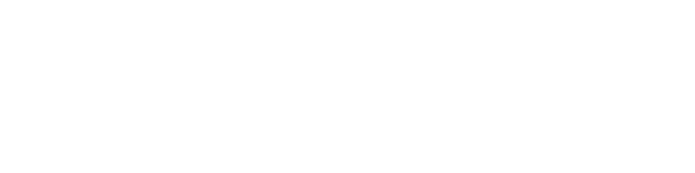

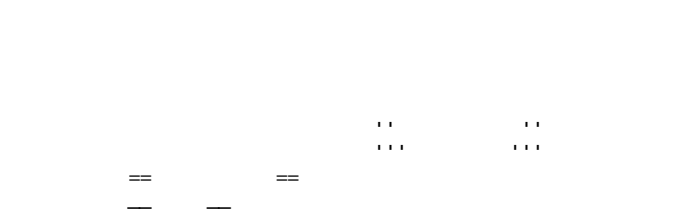

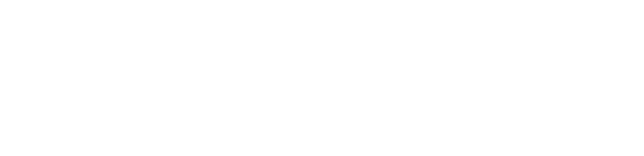

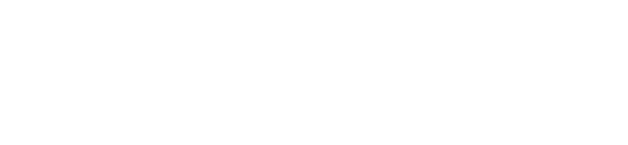

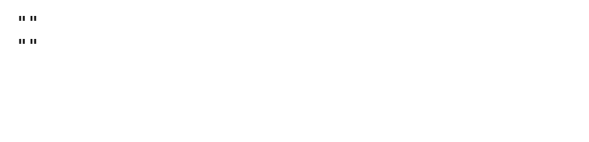

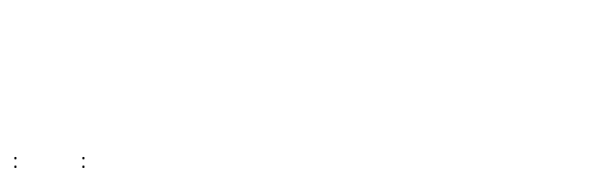

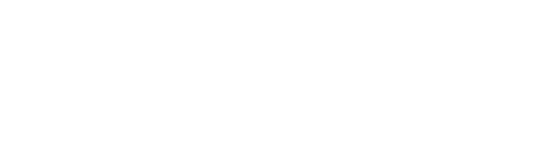

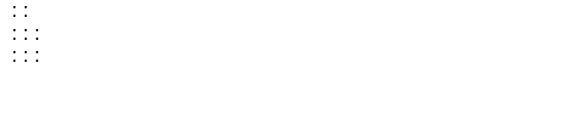

 $\ddot{x}$ 

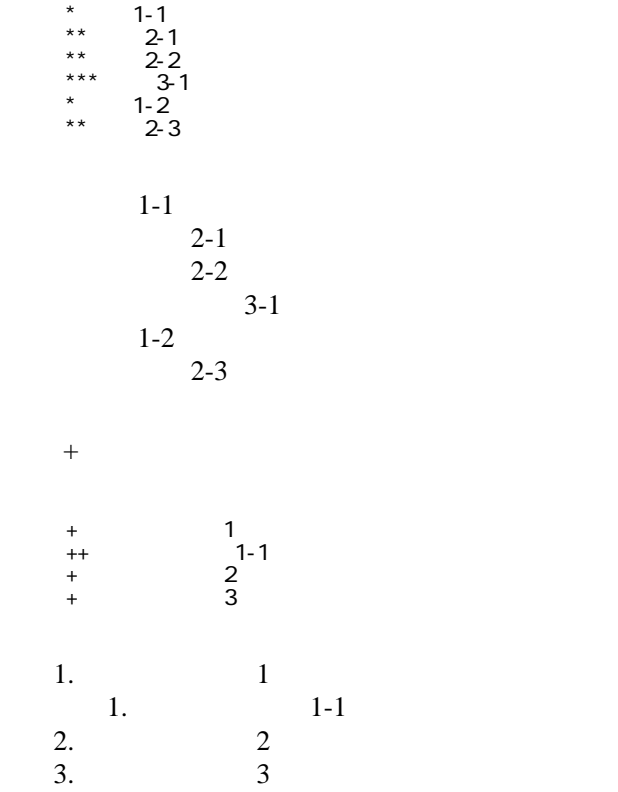

 \*http://www.yahoo.co.jp/ \*[Google|http://www.google.co.jp/] \*[[FrontPage]] \*[[ FrontPage]] \*mailto:foo@xxx.dom \*[ メールはこちら |mailto:foo@xxx.dom?subject=TEST&body=TESTMAIL]

<http://www.yahoo.co.jp/> **[Google](http://www.google.co.jp/)** [FrontPage](http://www.sal.tohoku.ac.jp/regimes/wiki.cgi?page=FrontPage) ・[トップ](http://www.sal.tohoku.ac.jp/regimes/wiki.cgi?page=FrontPage)

<mailto:foo@xxx.dom> ・[メールはこちら](mailto:foo@xxx.dom?subject=TEST&body=TESTMAIL)

## CSV <sub>1</sub>

 ,1-1,1-2,1-3 ,2-1,2-2,2-3

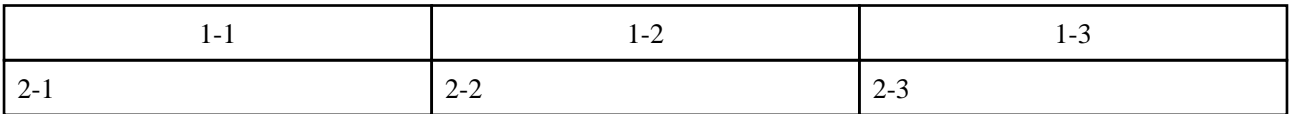

,  $\mathbf{r}$  ,  $\mathbf{r}$  , , "  $\frac{1}{2}$  ,  $\frac{1}{2}$  ,

行頭に ---- と書くと水平線になります。 ----

 $\mu$ 

 $\prime\prime$ 

## InterWiki

[InterWikiName](http://www.sal.tohoku.ac.jp/regimes/wiki.cgi?page=InterWikiName) URL URL

 \*[Google|http://www.google.co.jp/search?hl=ja&btnG=Google+%8C%9F%8D%F5&lr=lang\_ja&q=] sjis \*[YukiWiki|http://www.hyuki.com/yukiwiki/wiki.cgi?] euc

 [[YukiWiki:Perl]] [[Google:Perl]]

 $[$ [ $G$ oogle $]$   $[$ Google:Perl]]

## Keyword

## [Keyword](http://www.sal.tohoku.ac.jp/regimes/wiki.cgi?page=Keyword) **Example 2018 For Section** 2018 For Section 2018 For Section 2018 For Section 2018 For Section 2019 For Section 2019 For Section 2019 For Section 2019 For Section 2019 For Section 2019 For Section 2019 For Section

OK

URL Wiki

 \*[Google|http://www.google.co.jp] \*[[Wki|Wki ]]

Header Footer Menu

EditHelper